## 事後審査型制限付き一般競争入札の流れ 【電子入札】

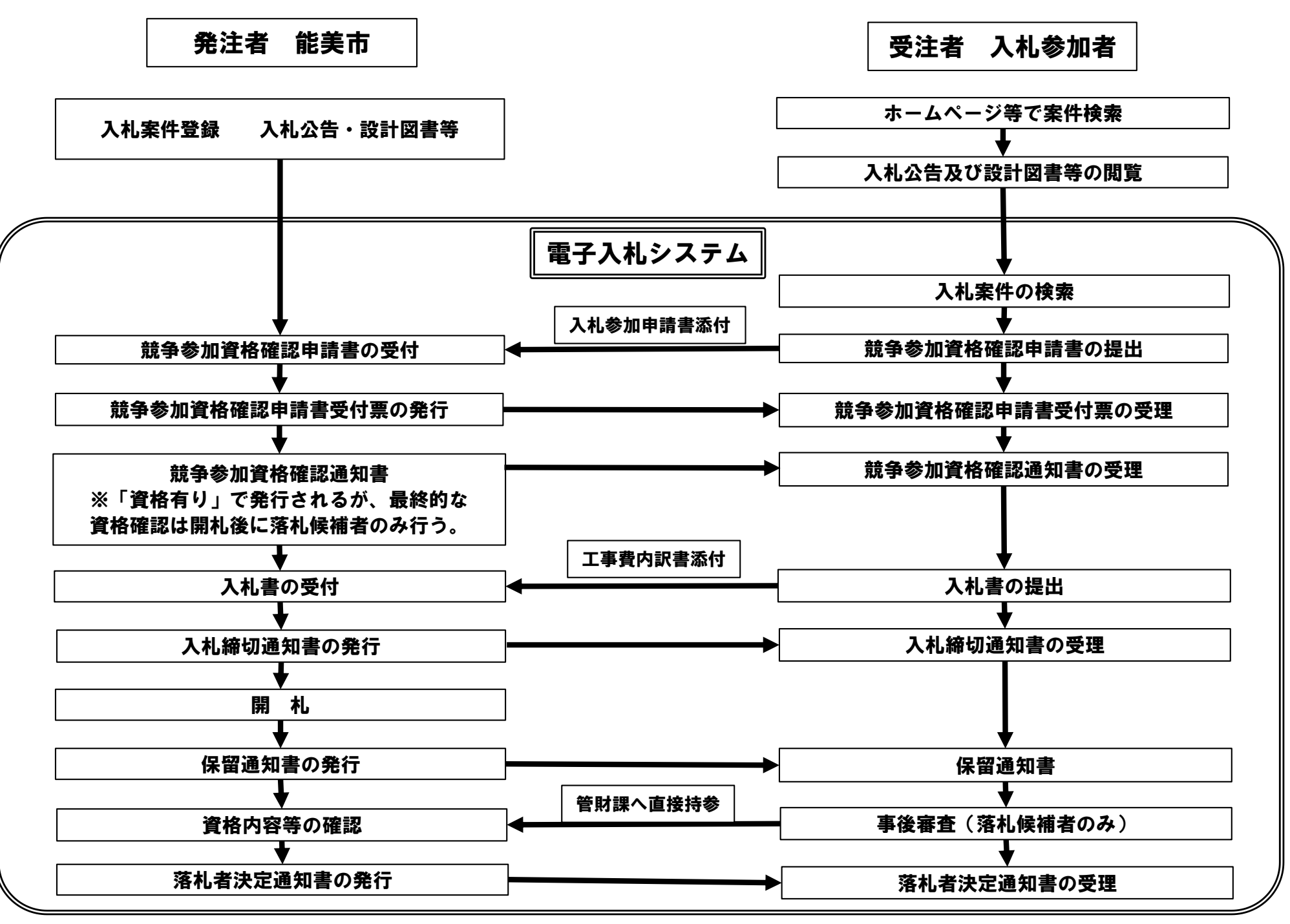